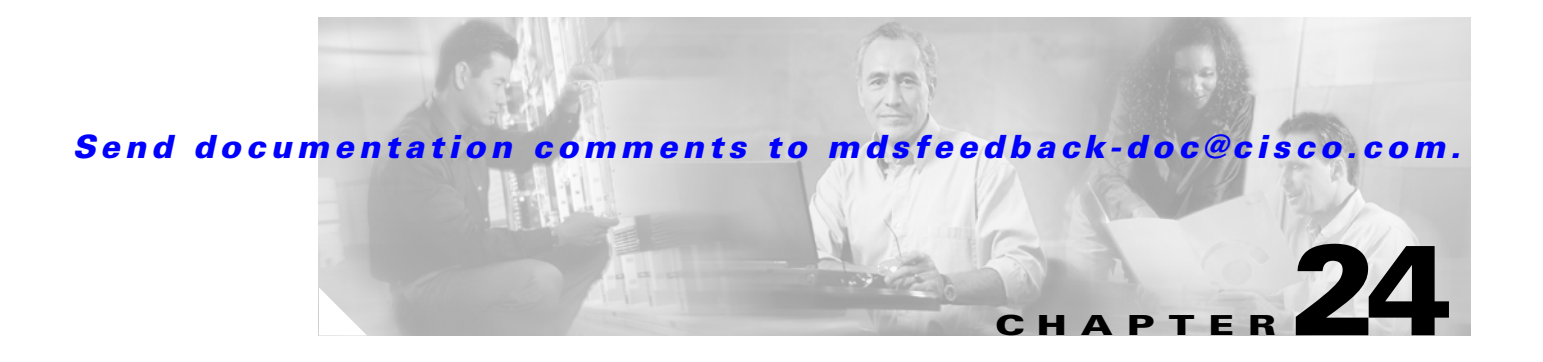

# **V Commands**

The commands in this chapter apply to the Cisco MDS 9000 Family of multilayer directors and fabric switches. All commands are shown here in alphabetical order regardless of command mode. See the "Command Modes" section to determine the appropriate mode for each command. For more information, refer to the *Cisco MDS 9000 Family Configuration Guide*.

# **vsan (iSCSI initiator mode)**

To assign an iSCSI initiator into VSANs other than the default VSAN, use the **vsan** command in iSCSI initiator configuration submode. To disable this feature, use the **no** form of the command.

**vsan** *vsan-id*

**no vsan** *vsan-id*

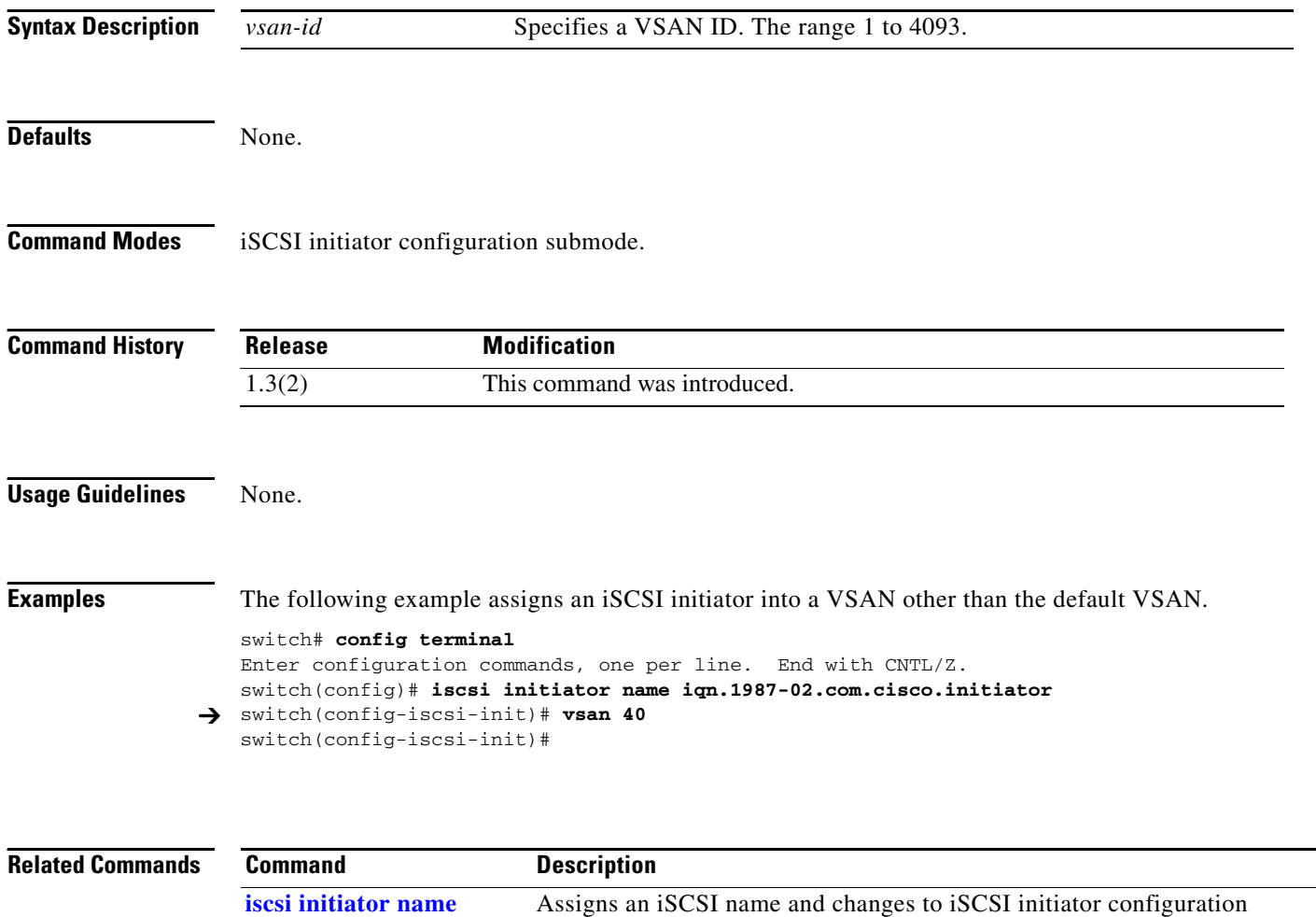

submode.

**show iscsi initiator** Displays information about configured iSCSI initiators.

# **vsan database**

To create multiple fabrics sharing the same physical infrastructure, to assign which ports are in which VSAN, whether Interop mode is on or off, and whether load balancing is per exchange or src-dest ID., use the **vsan** command.

#### **vsan database**

**vsan** vsan-id [interface fc slot/port | fcip  $f$ cip-id | fv slot/dpp-number/fv-port | iscsi slot/port | **port-channel** *portchannel-number.subinterface-number*} | **interop** [*mode*] [**loadbalancing** {**src-dst-id** | **src-dst-ox-id**}] | **loadbalancing** {**src-dst-id** | **src-dst-ox-id**} | **name** *name* **[interop** [*mode*] [**loadbalancing** {**src-dst-id** | **src-dst-ox-id**}] | **loadbalancing**  {**src-dst-id** | **src-dst-ox-id**} | **suspend [interop** [*mode*] [**loadbalancing** {**src-dst-id** | **src-dst-ox-id**}] | **loadbalancing** {**src-dst-id** | **src-dst-ox-id**}] | **suspend [interop** [*mode*] [**loadbalancing** {**src-dst-id** | **src-dst-ox-id**}] | **loadbalancing**  {**src-dst-id** | **src-dst-ox-id**}]]

#### **vsan database**

**no vsan** *vsan-id* [**interface** {**fc** *slot***/***port* | **fcip** *fcip-id* | **fv** *slot***/***dpp-number***/***fv-port* | **iscsi**  *slot***/***port* | **port-channel** *portchannel-number.subinterface-number*} | **interop** [*mode*] [**loadbalancing** {**src-dst-id** | **src-dst-ox-id**}] | **loadbalancing** {**src-dst-id** | **src-dst-ox-id**} | **name** *name* **[interop** [*mode*] [**loadbalancing** {**src-dst-id** | **src-dst-ox-id**}] | **loadbalancing**  {**src-dst-id** | **src-dst-ox-id**} | **suspend [interop** [*mode*] [**loadbalancing** {**src-dst-id** | **src-dst-ox-id**}] | **loadbalancing** {**src-dst-id** | **src-dst-ox-id**}] | **suspend [interop** [*mode*] [**loadbalancing** {**src-dst-id** | **src-dst-ox-id**}] | **loadbalancing**  {**src-dst-id** | **src-dst-ox-id**}]]

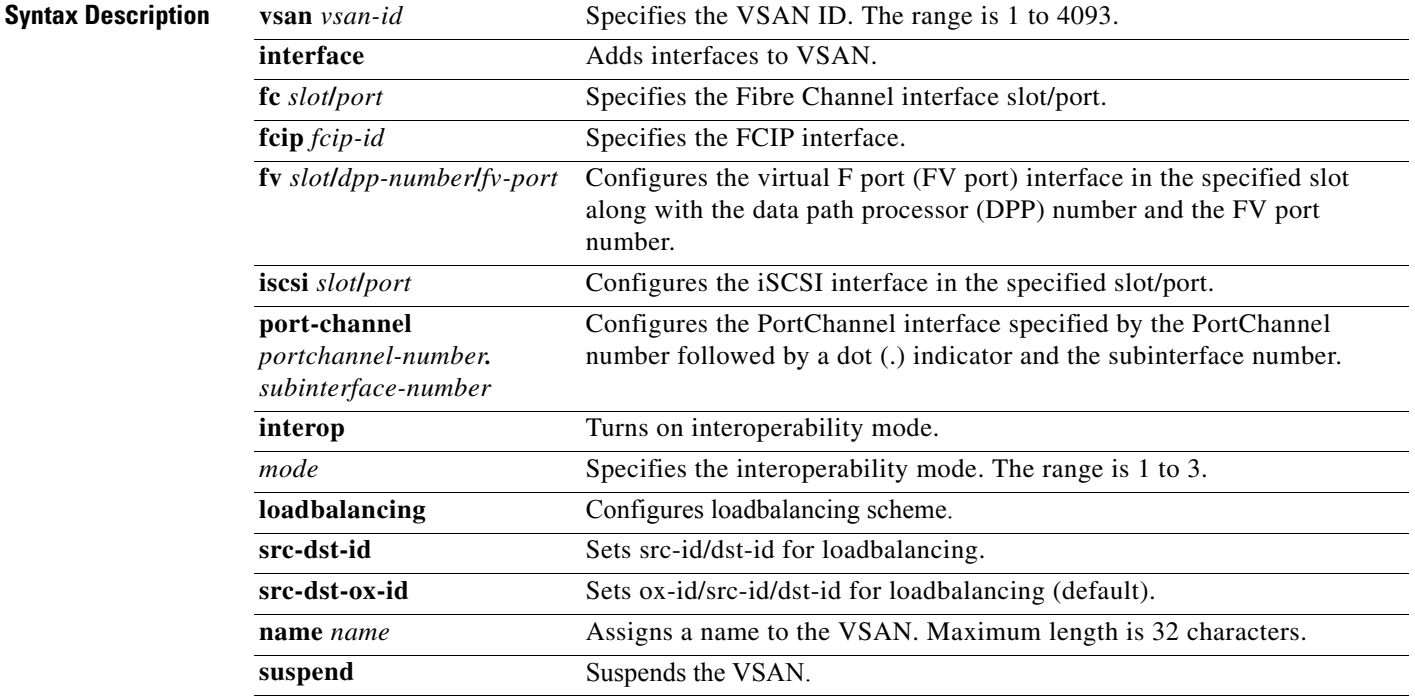

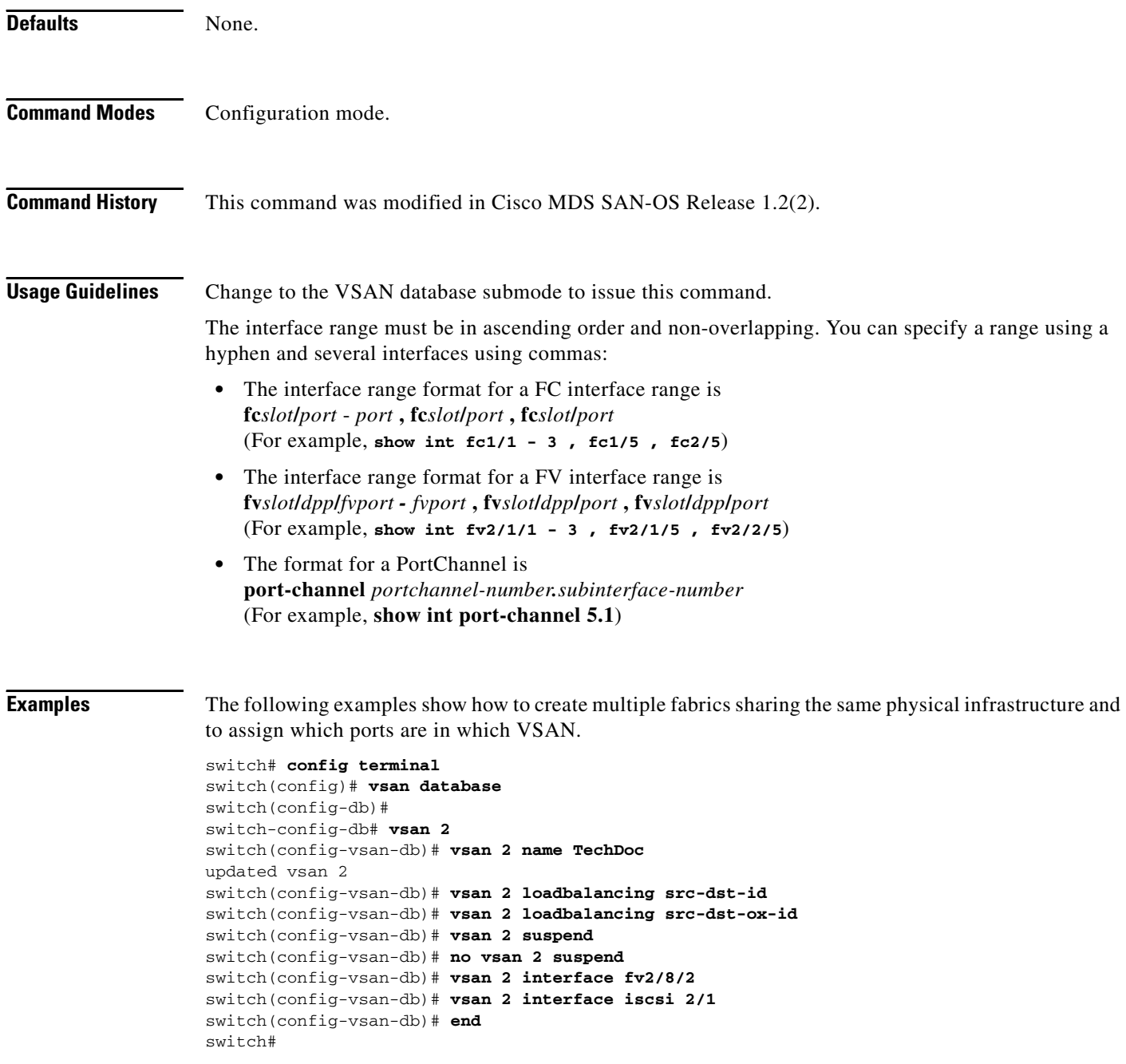

# **vsan policy deny**

To configure a vsan-based role, use the **vsan policy deny** command in configuration mode. Use the **no** form of this command to delete a configured role.

**vsan policy deny permit vsan** *vsan-id*

**vsan policy deny no permit vsan** *vsan-id*

**no vsan policy deny**

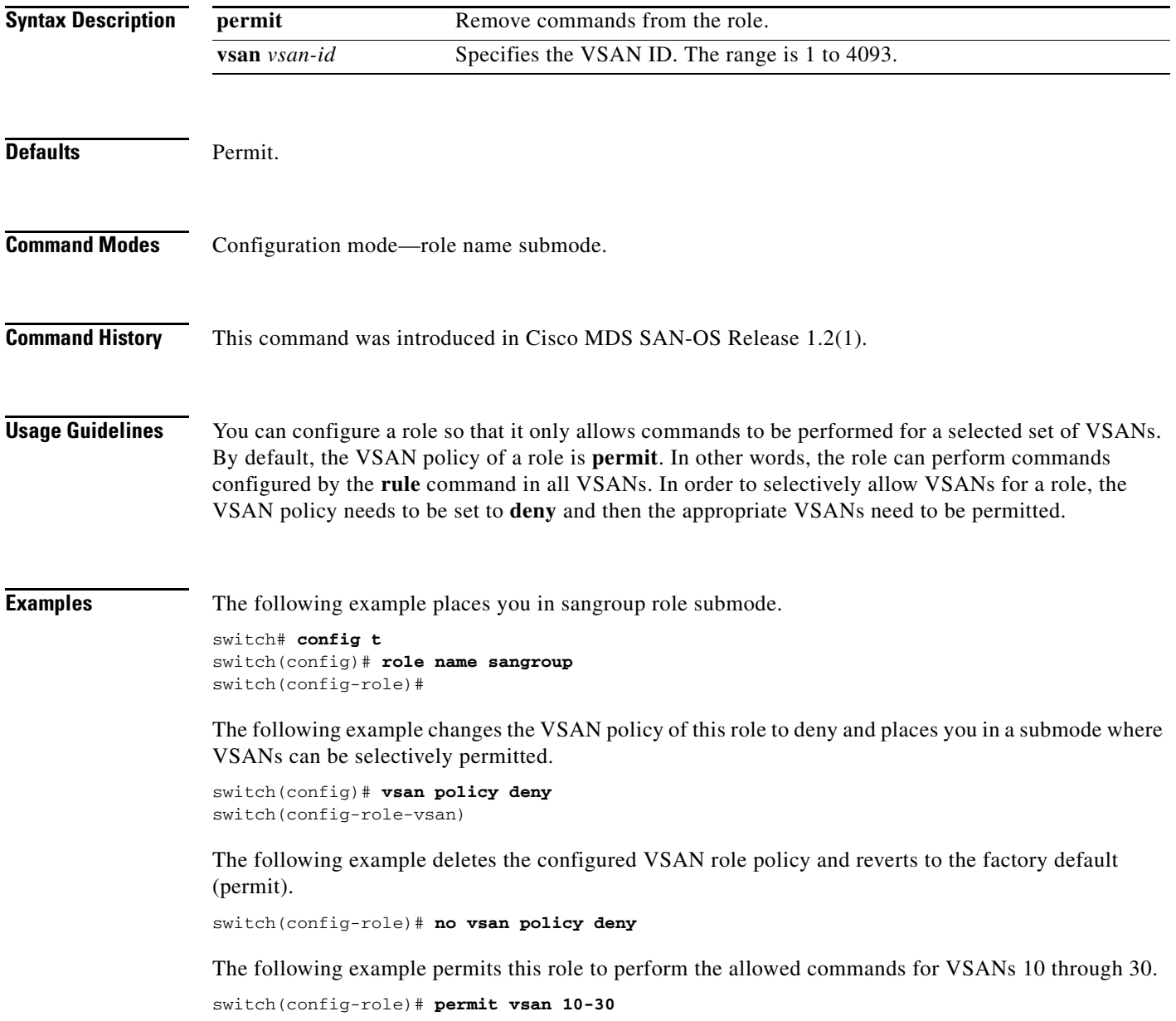

The following example removes the permission for this role to perform commands for vsan 15 to 20.

switch(config-role-vsan)# **no permit vsan 15-20** 

## **vrrp**

To enable VRRP, use the **vrrp** command in configuration mode. Use the **no** form of the command to revert to the factory defaults or to negate a command.

#### **vrrp** *vrrp-number*

**address** *ip-address* [**secondary**] | **advertisement-interval** *seconds* | **authentication** {**md5** *keyname* **spi** *index* | **text** *password*}| **preempt** | **priority** *value* | **shutdown** | **track interface** {**mgmt 0** | **vsan** *vsan-id*}}

**vrrp** *vrrp-number*

**no address** *ip-address* [**secondary**] | **no advertisement-interval** | **no authentication** | **no preempt** | **no priority** | **no shutdown** | **no track**}

**no vrrp** *vrrp-number*

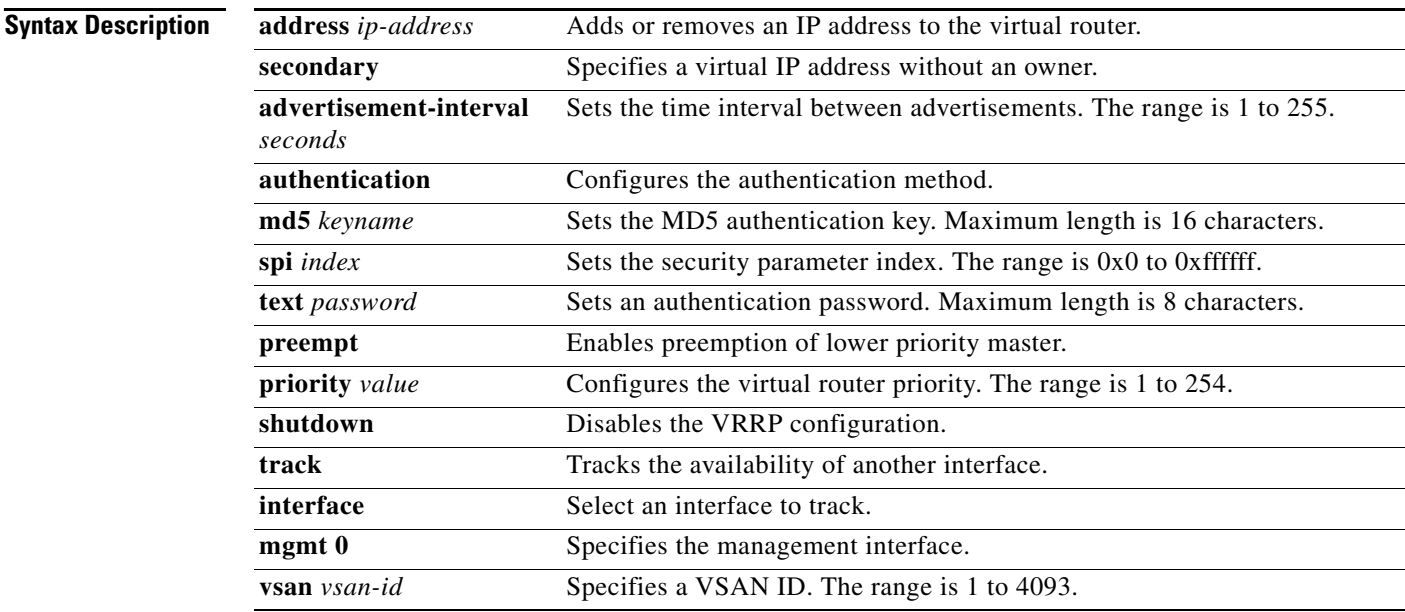

**Defaults Disabled.** 

**Command Modes** Interface configuration mode.

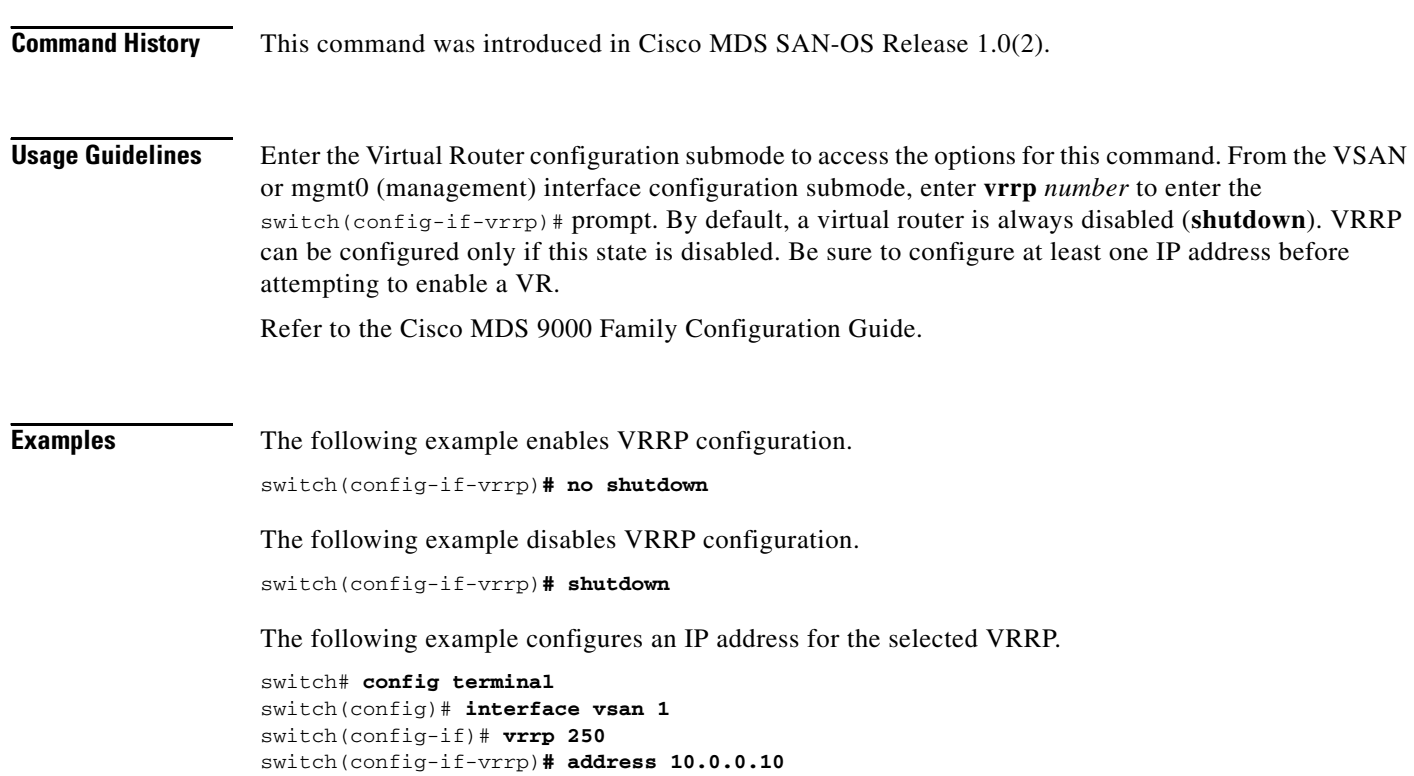

 **vrrp**